# Package 'spooky'

August 13, 2022

Type Package Title Time Feature Extrapolation Using Spectral Analysis and Jack-Knife Resampling

Version 1.4.0

Author Giancarlo Vercellino

Maintainer Giancarlo Vercellino <giancarlo.vercellino@gmail.com>

Description Proposes application of spectral analysis and jack-knife resampling for multivariate sequence forecasting. The application allows for a fast random search in a compact space of hyperparameters composed by Sequence Length and Jack-Knife Leave-N-Out.

License GPL-3

Encoding UTF-8

LazyData true

RoxygenNote 7.1.1

Depends  $R$  ( $>= 3.6$ )

```
Imports purrr (> = 0.3.4), ggplot2 (> = 3.3.5), readr (> = 2.1.2),
     lubridate (>= 1.7.10), imputeTS (>= 3.2), fANCOVA (>= 0.6-1),
     scales (>= 1.1.1), tictoc (>= 1.0.1), modeest (>= 2.4.0),
     moments (> = 0.14), greybox (> = 1.0.1), philentropy (> = 0.5.0),
     entropy (> = 1.3.1), fastDummies (> = 1.6.3)
```
URL [https://rpubs.com/giancarlo\\_vercellino/spooky](https://rpubs.com/giancarlo_vercellino/spooky)

#### NeedsCompilation no

Repository CRAN

Date/Publication 2022-08-13 20:00:02 UTC

# R topics documented:

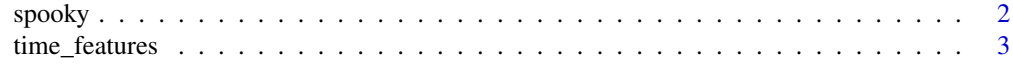

**Index** [5](#page-4-0). The second state of the second state of the second state of the second state of the second state of the second state of the second state of the second state of the second state of the second state of the second

<span id="page-1-0"></span>spooky *spooky*

## Description

Automatic jack-knife of spectral analysis for time feature extrapolation

#### Usage

```
spooky(
df,
 seq_len = NULL,
lno = NULL,
n\_samp = 30,
n_windows = 3,
ci = 0.8,
 smoother = FALSE,
dates = NULL,
error_scale = "naive",
error_benchmark = "naive",
 seed = 42)
```
# Arguments

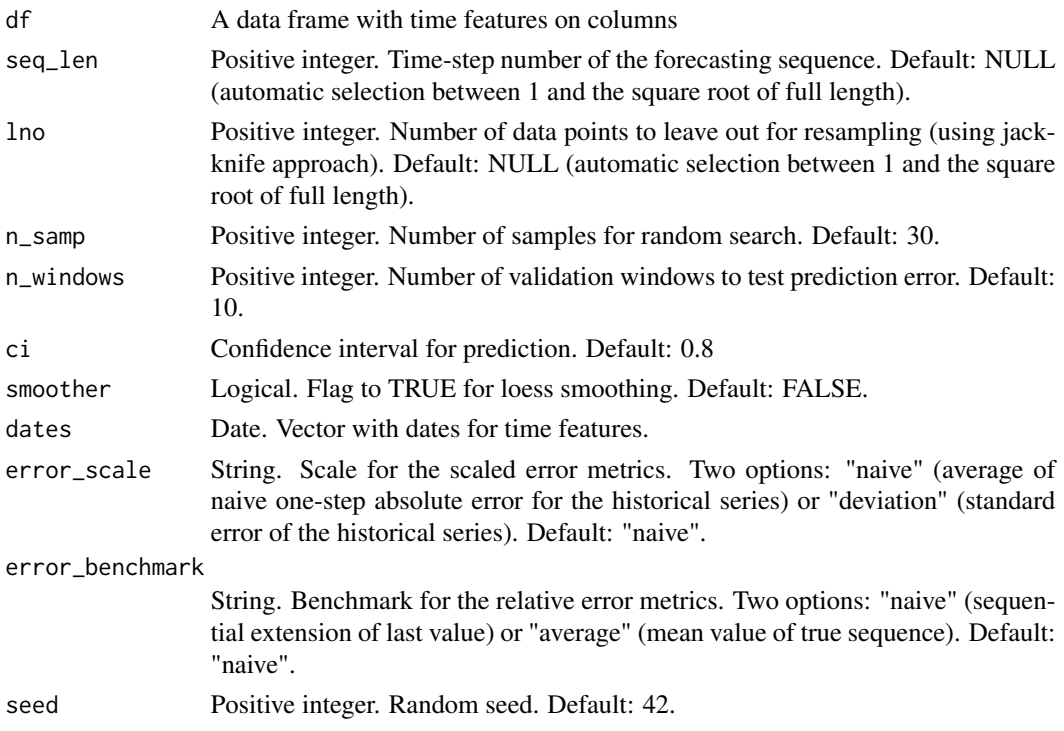

#### <span id="page-2-0"></span>time\_features 3

#### Value

This function returns a list including:

- exploration: list of all not-null models, complete with predictions, test metrics, prediction stats and plot
- history: a table with the sampled models, hyper-parameters, validation errors
- best\_model: results for the best selected model according to the weighted average rank, including:
	- testing\_errors: testing errors for each time feature for the best selected model (for continuous variables: me, mae, mse, rmsse, mpe, mape, rmae, rrmse, rame, mase, smse, sce, gmrae; for factor variables: czekanowski, tanimoto, cosine, hassebrook, jaccard, dice, canberra, gower, lorentzian, clark)
	- preds: for continuous variables, min, max, q25, q50, q75, quantiles at selected ci, mean, sd, mode, skewness, kurtosis, IQR to range, risk ratio, upside probability and divergence for each point fo predicted sequences; for factor variables, min, max, q25, q50, q75, quantiles at selected ci, proportions, difformity (deviation of proportions normalized over the maximum possible deviation), entropy, upgrade probability and divergence for each point fo predicted sequences
	- plots: standard plot with confidence interval for each time feature
- time\_log

#### Author(s)

Giancarlo Vercellino <giancarlo.vercellino@gmail.com>

#### See Also

Useful links:

• [https://rpubs.com/giancarlo\\_vercellino/spooky](https://rpubs.com/giancarlo_vercellino/spooky)

#### Examples

spooky(time\_features, seq\_len =  $c(10, 30)$ , lno =  $c(1, 30)$ , n\_samp = 1)

time\_features *time features example: IBM and Microsoft Close Prices*

#### Description

A data frame with with daily with daily prices for IBM and Microsoft since March 2017.

#### Usage

time\_features

### Format

A data frame with 2 columns and 1324 rows.

#### Source

finance.yahoo.com

# <span id="page-4-0"></span>Index

∗ datasets time\_features, [3](#page-2-0)

spooky, [2](#page-1-0) spooky-package *(*spooky*)*, [2](#page-1-0)

time\_features, [3](#page-2-0)